## Katrin Fischer und Christian Stelzenmüller

## **Koha – Kooperation und Vielfalt**

#### http://doi.org/10.1515/abitech-2018-2005

**Zusammenfassung:** Das weltweit verbreitete Bibliothekssystem Koha wird in vielen unterschiedlichen Bibliotheken eingesetzt. Diese Einrichtungen unterscheiden sich dabei teils sehr in Bezug auf Art und Größe. Es wird zunächst ein allgemeiner Überblick zu Koha und der dahinterstehenden Community mit ihren Workflows gegeben, um anschließend anhand einiger Beispiele die vielfältigen Einsatzmöglichkeiten von Koha aufzuzeigen. Den Abschluss bildet ein kurzer Ausblick auf aktuelle Themen und Entwicklungen in der Koha-Community.

**Schlüsselwörter:** Koha, Open Source, Bibliotheksmanagementsystem

## **Koha – Cooperation and Diversity**

**Abstract:** A diverse range of libraries worldwide have already adopted the library management system (LMS) Koha. The size and nature of these libraries varies greatly and this paper will provide an overview of the many ways in which libraries can and do implement it. It will also look at the workflows of the open-source community behind the software, including current trends and developments.

**Keywords:** Koha, Open Source, Library Management System

## **1 Einführung**

Koha ist heute nach Einschätzung von Experten wie Marshall Breeding das weltweit am häufigsten installierte Bibliothekssystem. 15 000 Installationen werden als realistisch eingeschätzt<sup>1</sup>. Wie aber gelang der Sprung von einer ersten Installation, erstellt im Auftrag eines einzelnen öffentlichen Bibliothekssystems in Neuseeland, hin zu einem international erfolgreichen Open-Source-Projekt und Bibliothekssystem? Und wer sind diese 15000 Anwender?

## **1.1 Community und Entwicklung**

Eine der größten Stärken von Koha liegt in seiner internationalen Community und einem gesunden Ökosystem aus Anwendern und Support-Dienstleistern, welche die Anwendung kontinuierlich weiterentwickeln. Voraussetzung für das Entstehen dieser Community und damit auch für den Erfolg von Koha ist, dass es sich um Open Source, bzw. freie Software handelt. Ganz praktisch bedeutet dies zunächst, dass jeder Interessierte Koha frei von Lizenzgebühren selbst installieren und nutzen kann. Dabei ist man nicht an einen Anbieter oder Softwarehersteller gebunden und kann, wenn man Koha nicht mit eigenen Ressourcen betreiben möchte, zwischen einer Vielzahl von Betriebsund Supportmodellen bei unterschiedlichen Anbietern wählen. Schulungen, Hosting, Support oder Softwareentwicklung können separat und ebenso bei verschiedenen Dienstleistern beauftragt werden. Dabei reicht das Spektrum der Angebote von einzelnen Dienstleistungen bis hin zur "Cloud-Lösung" nach dem Modell Software-as-a-Service (SaaS), bei der in der Bibliothek selbst nicht viel mehr erforderlich ist als die Installation eines aktuellen Webbrowsers. Sollte man mit der Dienstleistung nicht zufrieden sein, kann man den Anbieter wechseln, ohne dass damit auch eine Migration zu einer neuen Bibliothekssoftware erforderlich ist.

Die Weiterentwicklung von Koha erfolgt transparent und kooperativ, neben Freiwilligen und Anwendern erfolgt ein großer Teil der Entwicklung durch die Mitarbeiter der verschiedenen Supportdienstleister. Um eine erfolgreiche Zusammenarbeit der vielen beteiligten Parteien zu ermöglichen, wurden in der Community Regeln und Workflows entwickelt, die sicherstellen sollen, dass eine hohe Codequalität und Fehlerfreiheit erreicht wird. Für jedes Release wird ein Release-Team gewählt, das bestimmte Aufgaben innerhalb eines Releasezyklus übernimmt. Zu den Rollen innerhalb des Release Teams zählen der Release Manager mit benannten Vertretern, ein Quality Assurance Team mit QA Manager für die Qualitätssicherung, Documentation Manager und Translation Manager für die Fortschreibung der Handbücher und die Organisation der Übersetzungen sowie ein Release Maintainer zur Pflege der bereits veröffentlichten Versionen. Ein Releasezyklus umfasst sechs Monate und endet jeweils im Mai und November

**<sup>1</sup>** <https://lists.katipo.co.nz/public/koha/2016-August/046089.html> (14.03.2018).

mit einem Feature Release, das neue Funktionen und Erweiterungen enthält. Ergänzt werden die Feature Releases durch monatliche Releases für die jeweils drei aktuell gepflegten Versionen.

Neue Funktionen und Erweiterungen werden in der Regel durch Anwender beauftragt oder aufgrund von Anforderungen neuer Bibliotheken realisiert. Während einige Bibliotheken selbst mit Entwicklern am Projekt beteiligt sind, erfolgt ein Großteil der Weiterentwicklung durch die unterschiedlichen Dienstleister. Es steht jeder Einrichtung frei, mehrere Angebote einzuholen und den geeignetsten Anbieter auszuwählen. Dabei ist es im Interesse des Auftraggebers, dass Anpassungen an die Community zurückgegeben werden. Dies entspricht nicht nur dem Gedanken von Open Source, sondern hat auch konkrete Vorteile für die einzelne Einrichtung: problemlose Updates auf neue Versionen, Pflege der Funktionalitäten durch die weltweite Anwendergemeinschaft und nicht selten auch die Weiterentwicklung und Ergänzung durch weitere Bibliotheken.

So verschieden die Anforderungen der Bibliotheken auch sind, so finden sich doch immer wieder überraschende Parallelen zwischen den Anwendern weltweit. Es lohnt sich daher immer, eine Integration von Funktionen in die Community anzustreben, bei der Spezifikation zu abstrahieren und generalisierte Funktionen mit flexiblen Konfigurationsmöglichkeiten zu implementieren. Auch bietet es sich an, aktiv nach Partnern für Entwicklungen zu suchen und Entwicklungen gemeinsam zu finanzieren. Der amerikanische Dienstleister ByWater Solutions unterstützt die Bibliotheken hierbei mit einer eigenen Crowdfunding-Website2. Entwicklungsideen werden auf dieser mit den jeweiligen Entwicklungskosten vorgestellt. Einrichtungen haben dann die Möglichkeit, sich mit einer beliebigen Summe an der Entwicklung zu beteiligen. Ist die Finanzierung gesichert, wird die Funktion umgesetzt.

#### **1.2 User Groups**

Auch die verschiedenen nationalen User Groups spielen eine immer größere Rolle. Sie organisieren Veranstaltungen, finanzieren Entwicklern die Teilnahme an Workshops und werben finanzielle Unterstützung von Dritten ein. Konkrete Beispiele sind hier die finanzielle Förderung der Koha Gruppo Italiano durch EBSCO<sup>3</sup> oder die Unterstützung der schwedischen User Group mit 60 000 Euro durch die Nationalbibliothek Schwedens<sup>4</sup>.

Die französische User Group KohaLa existiert bereits seit 2007 und ist eine Non-Profit-Organisation nach französischem Gesetz. Einer der Grundgedanken bei der Gründung war, eine Gruppe zu schaffen, in der sich Anwender und Entwickler in der Landessprache austauschen können. Ihr gehören insgesamt 45 Institutionen an, der Vorstand besteht aus sechs gewählten Mitgliedern.

Hauptaufgaben der Gruppe sind unter anderem die gemeinschaftliche Übersetzung von Koha in die französische Sprache, der Betrieb einer Website mit Informationen zur Gruppe und zu Koha sowie einer Mailingliste mit derzeit etwa 500 Mitgliedern.<sup>5</sup> KohaLa organisiert jedes Jahr ein mehrtägiges Koha Symposium, zuletzt 2018 an der Bibliothèque universitaire des langues et civilisations (BULAC) in Paris.<sup>6</sup> Zweimal im Jahr werden außerdem technische Trainings organisiert, die jedoch nur den Mitgliedern der User Group zugänglich sind.

Ebenfalls in Frankreich findet jährlich ein internationales Hackfest statt, das vom französischen Open Source Software Dienstleister BibLibre organisiert wird. Dort treffen sich EntwicklerInnen und BibliothekarInnen für fünf Tage, um gemeinsam in Präsentationen und Workshops unterschiedliche Themenbereiche und Problemstellungen in Koha zu diskutieren und voranzubringen. Durch den direkten Austausch und die unterschiedlichen Perspektiven werden während dieser Tage oft große Fortschritte und auch der eine oder andere Durchbruch erzielt. Zudem trägt die gemeinsam verbrachte Zeit zu einer Festigung der Beziehungen innerhalb der Community maßgeblich bei.

Neben den regionalen Veranstaltungen ist die größte jährliche Veranstaltung der internationalen Community die KohaCon.7 Die mehrtägige Konferenz ist für Anwender und Interessierte nach Registrierung kostenfrei. Der Konferenzort wechselt jährlich, dabei wird abhängig von den Bewerbungen angestrebt, dass die Veranstaltung erst nach zwei Jahren wieder auf dem gleichen Kontinent abgehalten wird. Über Videopräsentationen und Livestreaming ermöglicht man die Teilnahme für diejenigen, die nicht vor Ort sein können. Videos und Präsentationen werden anschließend im Web veröffentlicht.8

**<sup>2</sup>** <http://devs.bywatersolutions.com/> (14.03.2018).

**<sup>3</sup>** <https://librarytechnology.org/repository/item.pl?id=20599> (14.03.2018).

**<sup>4</sup>** <http://koha.se/en/projekt-kompetensutveckling-kring-koha/> (14.03.2018).

**<sup>5</sup>** <http://www.livemedia.com/video/236976>(14.03.2018).

**<sup>6</sup>** <http://koha-fr.org/journee-bulac/> (14.03.2018).

**<sup>7</sup>** <https://koha-community.org/kohacon/> (14.03.2018).

**<sup>8</sup>** Beispiel KohaCon 2016: <http://www.livemedia.com/kohacon16> (14.03.2018).

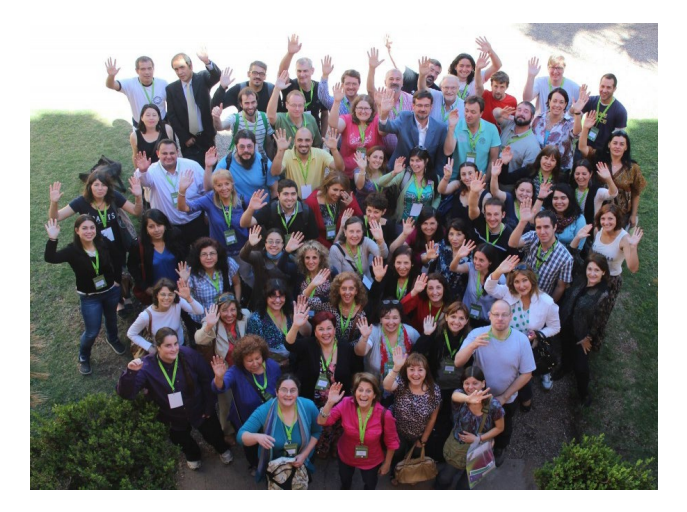

**Abb. 1:** Gruppenbild von der KohaCon 2014 in Cordoba, Argentinien (Foto: Magui Saal)

### **1.3 Architektur und Betrieb**

Die Installation von Koha erfolgt am einfachsten unter Debian oder Ubuntu über die von der Community bereitgestellten Pakete. Alternativ kann auf anderen Betriebssystemen auch eine Installation mit den gepackten Programmdateien durchgeführt werden.

Unter einer Koha-Installation können eine oder mehrere Instanzen bequem verwaltet werden. Jede Instanz ist dabei vollständig von den anderen getrennt und verfügt über eine eigene Datenbank. Die systemadministrative Verwaltung wird durch Kommandozeilenskripte unterstützt. Mit diesen können Funktionen und Konfigurationsoptionen bequem und automatisiert bei ausgewählten Instanzen aktiviert oder deaktiviert werden. Gerade für kleinere und mittlere Einrichtungen erlaubt der Betrieb von mehreren Instanzen auf einem Server einen effektiven Einsatz von Ressourcen.

Innerhalb einer Instanz von Koha können eine oder mehrere Bibliotheken verwaltet werden. Systeme mit mehreren Bibliotheken teilen sich dabei einen gemeinsamen Titel- und Benutzerdatenbestand, können aber zum Beispiel in der Erwerbung durch ein feingranulares Berechtigungskonzept effektiv voneinander abgeschottet werden. Transport- und Leihvorgänge zwischen den Bibliotheken werden flexibel unterstützt. Dabei bietet insbesondere die Vormerkkonfiguration zahlreiche Möglichkeiten, um Vormerkungen zu priorisieren, z. B. anhand eines Leitweges oder einer Transportkostenmatrix, die den Aufwand für den Transport eines Mediums zwischen zwei Standorten beschreibt. So können gezielt günstigere Transportwege favorisiert werden. Damit eignet sich Koha sowohl für Einzelinstallationen, als auch als mandantenfähiges System für größere Bibliothekssysteme und Konsortien.

Updates erfolgen pro Installation und damit für alle Instanzen gemeinsam. Dies kann vollständig automatisiert ablaufen. Bei manuellen Updates ist es auch problemlos möglich, mehrere Versionen zu überspringen. Ein schrittweises Update von einer Version zur nächsten ist nicht erforderlich. Die Update-Philosophie bei Koha sieht außerdem vor, dass neue Funktionen nach dem Update zunächst inaktiv sind und dann nach und nach aktiviert werden können. Damit werden die Aufwände für Updates weiter minimiert und möglichst kurze Unterbrechungen des Regelbetriebs garantiert.

Durch die weltweite Verbreitung von Koha liegen bereits zahlreiche Übersetzungen für die Dienstoberfläche und den Katalog vollständig oder in Teilübersetzungen vor. Über eine Weboberfläche kann nach unkomplizierter Registrierung an der Übersetzung von Koha in die jeweilige Landessprache mitgearbeitet werden.<sup>9</sup> Übersetzungen können in einer Installation jederzeit installiert, aktiviert und deaktiviert werden. Aktuell gibt es für Koha sowohl eine vollständige deutsche als auch eine schweizerdeutsche Übersetzung mit Anpassungen an die jeweils gültige Rechtschreibung.

Koha verfügt über einen großen Funktionsumfang und unterstützt zahlreiche Schnittstellen und Protokolle. Es verfügt über Module für die Ausleihe, Benutzerverwaltung, Katalogisierung, Erwerbung, Zeitschriftenverwaltung und Statistik. Hinzu kommen weitere Werkzeuge und Funktionen, z. B. für die Verwaltung von Semesterapparaten, Inventuren und Bestandsprüfungen oder Etikettenund Benutzerausweisdruck. Seit Version 17.11 ist auch ein Fernleihmodul integriert.

Das neue Fernleihmodul in Koha ist modular aufgebaut, um möglichst viele unterschiedliche Workflows und Schnittstellen optimal unterstützen zu können. Zu diesem Zweck ist es möglich, unterschiedliche Backends zu aktivieren, die einzeln, aber auch parallel verwendet werden können. Aktuell sind bereits Backends<sup>10</sup> für die Fernleihe in Schweden und Norwegen, mit der British Library sowie ein freies Eingabeformular implementiert.

Weitere flexible Möglichkeiten zur Implementierung neuer Funktionalitäten bieten das Plugin-System und das wachsende RESTful API.<sup>11</sup> Plugins ermöglichen die Rea-

**<sup>9</sup>** <http://translate.koha-community.org/>(14.03.2018).

**<sup>10</sup>** [https://wiki.koha-community.org/wiki/ILL\\_backends](https://wiki.koha-community.org/wiki/ILL_backends) (14.03.2018).

**<sup>11</sup>** [https://wiki.koha-community.org/wiki/REST\\_api\\_RFCs](https://wiki.koha-community.org/wiki/REST_api_RFCs) (14.03.2018).

lisierung von Funktionen wie einer Ein- und Ausgangskontrolle, die Suche in EBSCOs Discovery Index, Raumbuchungen oder die Ansteuerung eines vollautomatischen Außenmagazins.<sup>12</sup> Dabei wird das EDS Plugin<sup>13</sup> von EBSCO selbst kontinuierlich weiterentwickelt und gepflegt.

Workflows werden in Koha u. a. durch das Dashboard auf der Startseite unterstützt, auf dem Informationen zu aktuell zu bearbeitenden Aufgaben angezeigt werden. Dies können beispielsweise zu moderierende Kommentare und Adressänderungswünsche von Benutzern oder neue Anschaffungsvorschläge und Artikelbestellungen sein.

Ebenfalls interessant für die Abbildung und Unterstützung der Geschäftsgänge ist das Modul Reports. Neben standardisierten Reports besteht hier auch die Möglichkeit, neue Reports direkt mit SQL zu erstellen oder diese über einen Assistenten schrittweise aufzubauen. Es besteht ein vollständiger Zugriff auf alle Daten in der Datenbank in Echtzeit, jedoch können nur Abfragen und keine Änderungen ausgeführt werden. Angelegte Reports können mit sogenannten Runtime Parametern gespeichert und wiederholt aufgerufen werden. Über die Parameter werden dabei Formularfelder und Beschriftungen erzeugt, die als Freitext, Datumsfelder oder Auswahllisten präsentiert werden können. Es ist ebenfalls möglich, Links zu verschiedenen Seiten und Funktionen in Koha in die Ausgabe der Reports zu integrieren, was zum Beispiel intellektuelle Bereinigungsarbeiten am Datenbestand stark vereinfacht.

Aktuell ist in Koha kein Modul für die Verwaltung von elektronischen Ressourcen und Lizenzen enthalten, jedoch wird innerhalb der Community eine Integration mit dem ERM System Coral verfolgt. Nach einer Anschubfinanzierung von EBSCO wird dies von einigen der Koha-Dienstleister weiter vorangetrieben. So ist der Koha-Supportanbieter BibLibre<sup>14</sup> aktuell mit zwei Personen als Affiliate im Steering Committee von Coral vertreten und mit einem Entwickler aktiv an der Weiterentwicklung beteiligt. Ziel ist zunächst die Verknüpfung von Lieferantenverwaltung und Erwerbungsvorgängen zwischen beiden Systemen über flexible RESTful APIs. Coral ist als webbasiertes ERM-System bereits weitestgehend ausgereift. Es verfügt über Module für die Verwaltung von Ressourcen, Organisationen, Lizenzen und Nutzungsstatistiken. Formate und Protokolle wie ONIX-PL, SUSHI und Counter werden unterstützt. Die nächste Version wird außerdem die Knowledge Base von EBSCO für die Übernahme von Paketen und Einzelressourcen integrieren.15

## **1.4 Das BSZ und Koha-Aktivitäten in Deutschland**

Das Bibliotheksservice-Zentrum Baden-Württemberg (BSZ) bietet seit mittlerweile über acht Jahren Koha nach dem SaaS-Modell an. Die Zahl der betreuten Bibliotheken wächst stetig und umfasst die fast Koha-typische Bandbreite – private und staatliche Hochschulen sowie Spezialund Forschungsbibliotheken. Zuletzt wurden die 97 internationalen Bibliotheken des Goethe-Instituts und die Bibliothek des Deutschen Historischen Instituts in Rom auf Koha migriert. Damit betreibt das BSZ mit Stand März 2018 nun über 125 produktive Koha-Installationen.

Das BSZ beteiligt sich in unterschiedlichen Bereichen an der Weiterentwicklung und ist aktives Mitglied der Koha-Community. Aktuell stellt das BSZ mit Katrin Fischer die QA-Managerin für das Release 18.05 sowie mit Claire Gravely einen von mehreren Bug Wranglern, die sich u. a. mit dem Testen von Fehlerkorrekturen und Erweiterungen befassen. Weitere Aktivitäten umfassen die Mitarbeit an der Übersetzung von Koha ins Deutsche sowie das Melden von Fehlern oder Featurewünschen.

Neben dem BSZ und den von ihm betreuten Bibliotheken gibt es aber auch weitere Supportanbieter und Anwender im deutschsprachigen Raum. Ein weiterer Partner aus dem öffentlichen Bereich ist dabei die Thüringische Universitäts- und Landesbibliothek Jena (ThULB), die Koha als Service für kleinere Bibliotheken außerhalb der Bibliotheksverbünde in Thüringen anbietet.<sup>16</sup> Zu diesen gehören die Präsenzbibliotheken der Stiftung Gedenkstätten Buchenwald und Mittelbau-Dora, die historische Bibliothek Rudolstadt sowie mehrere Standorte des Landesarchivs Thüringen<sup>17</sup>.

Weitere Beispiele für Anwender in Deutschland sind die Rosa-Luxemburg-Stiftung Berlin, das Bundesinstitut für Berufsbildung Bonn, die Stadtbibliothek Hanau Großauheim, die Stadtbibliothek Treuchtlingen und die Stadtbibliothek Wildau.18

**<sup>12</sup>** [https://wiki.koha-community.org/wiki/Koha\\_plugins](https://wiki.koha-community.org/wiki/Koha_plugins) (14.03.2018).

**<sup>13</sup>** <https://github.com/ebsco/edsapi-koha-plugin>(14.03.2018).

**<sup>14</sup>** <https://www.biblibre.com/en/> (14.03.2018).

**<sup>15</sup>** <http://coral-erm.org/ebsco-kb-integration-awesomeness/> (20.03.2018).

**<sup>16</sup>** <https://koha-info.thulb.uni-jena.de/> (14.03.2018).

**<sup>17</sup>** <https://koha-info.thulb.uni-jena.de/> (14.03.2018).

**<sup>18</sup>** <https://wiki.koha-community.org/wiki/KohaUsers/Europe> (22.03.2018).

#### **DE GRUYTER**

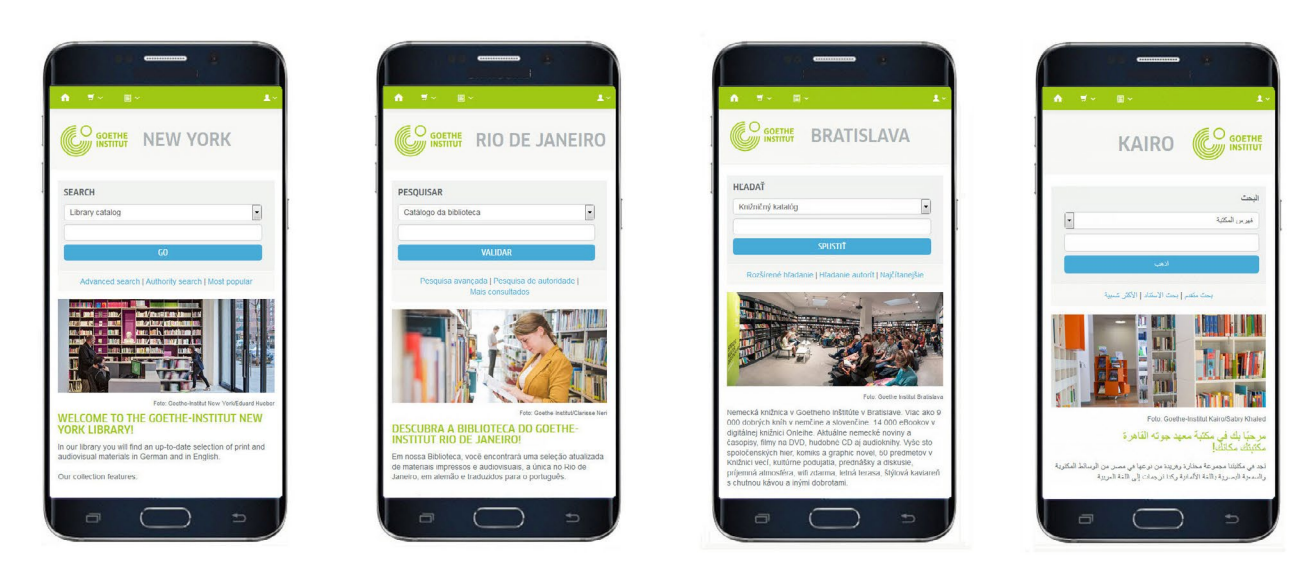

Abb. 2: Mobile Ansichten des Koha-Katalogs im Corporate Design des Goethe-Instituts<sup>19</sup>

## **2 Anwendungsbeispiele**

Zu den internationalen Anwendern des Open-Source-Bibliothekssystems Koha zählen sowohl große öffentliche Bibliotheken, wie die Deichmanske bibliotek Oslo<sup>20</sup> wie auch wissenschaftliche Bibliotheken. Die Universitätsbibliotheken Stockholm<sup>21</sup> und Lyon  $3^{22}$ , die griechische Nationalbibliothek23, die Bibliothek der Virginia Tech University<sup>24</sup> sowie Forschungseinrichtungen, wie die Bibliotheken des Deutschen Zentrums für Luft- und Raumfahrt (DLR)25 setzen Koha ein. Aber ebenso ist Koha auch in Schulbibliotheken, One-Person Libraries, in Vereinsbibliotheken und Privatbibliotheken vertreten. Im Folgenden sollen einige Beispiele die Bandbreite der Einsatzmöglichkeiten von Koha genauer beleuchten.

#### **2.1 Das Goethe-Institut**

Das Goethe-Institut ist das weltweit tätige Kulturinstitut der Bundesrepublik Deutschland.26 Mit seinem Netzwerk aus Goethe-Instituten, Goethe-Zentren, Kulturgesellschaften, Lesesälen sowie Prüfungs- und Sprachlernzentren nimmt das Goethe-Institut seit über sechzig Jahren im Auftrag der Bundesrepublik Deutschland zentrale Aufgaben der auswärtigen Kultur- und Bildungspolitik wahr. Bekannt sind die Goethe-Institute vor allem für ihre Deutschkurse, aber auch für internationale kulturelle Zusammenarbeit sowie die Informationsarbeit. Die Bibliotheken spielen dabei eine wichtige Rolle, zum Beispiel für die Lern- und Beratungsangebote oder bei Informationsanfragen.

Ende des Jahres 2015 suchte das Goethe-Institut für alle Institutsbibliotheken weltweit außerhalb Deutschlands ein Nachfolgesystem für das bis dahin lokal eingesetzte allegro-C und entschied sich für die Migration zu Koha mit Unterstützung des BSZ. In enger Zusammenarbeit mit der Zentrale des Goethe-Instituts wurde bis Ende des Jahres 2017 an 96 Bibliotheken des Goethe-Instituts im Ausland sukzessive Koha eingeführt.

Analog zu den weiteren vom BSZ betreuten Einrichtungen erfolgt der Betrieb des Systems auf Servern im Rechenzentrum der Universität Konstanz. Die Bibliotheken des Goethe-Instituts sind weltweit in unterschiedlichen Zeitzonen verteilt. Damit die Daten und Zeitstempel entsprechend der Ortszeit korrekt berechnet werden, wurden für die 96 Instanzen 23 Server für 16 verschiedene Zeitzonen eingerichtet.

**<sup>19</sup>** OPAC Goethe-Institut New-York: [https://newyork.bibliothek.](https://newyork.bibliothek.goethe.de) [goethe.de](https://newyork.bibliothek.goethe.de) (14.03.2018), OPAC Goethe-Institut Rio de Janeiro: [https://](https://riodejaneiro.bibliothek.goethe.de) [riodejaneiro.bibliothek.goethe.de](https://riodejaneiro.bibliothek.goethe.de) (14.03.2018), OPAC Goethe-Institut Bratislava: https://bratislava.bibliothek.goethe.de/ (04.06.2018), OPAC Goethe-Institut Kairo: <https://kairo.bibliothek.goethe.de> (14.03.2018).

**<sup>20</sup>** [https://koha-community.org/koha-community-newsletter-octo](https://koha-community.org/koha-community-newsletter-october-2016/#oslo)[ber-2016/#oslo,](https://koha-community.org/koha-community-newsletter-october-2016/#oslo) <https://librarytechnology.org/news/pr.pl?id=21959> (14.03.2018).

**<sup>21</sup>** [http://libereurope.eu/blog/2015/03/09/going-open-source-koha](http://libereurope.eu/blog/2015/03/09/going-open-source-koha-in-an-academic-library/)[in-an-academic-library/](http://libereurope.eu/blog/2015/03/09/going-open-source-koha-in-an-academic-library/) (14.03.2018).

**<sup>22</sup>** [http://www.kirjastokaista.fi/en/sonia-bouis-experiences-of](http://www.kirjastokaista.fi/en/sonia-bouis-experiences-of-koha-in-lyon/)[koha-in-lyon/](http://www.kirjastokaista.fi/en/sonia-bouis-experiences-of-koha-in-lyon/) (14.03.2018).

**<sup>23</sup>** <http://www.livemedia.com/video/236845>(14.03.2018).

**<sup>24</sup>** <https://librarytechnology.org/library/2309> (04.04.2018).

**<sup>25</sup>** <https://swop.bsz-bw.de/frontdoor/index/index/docId/1192> (14.03.2018).

**<sup>26</sup>** <https://www.goethe.de/de/uun.html>(14.03.2018).

Bei der Migration wurden die Titel- und Exemplardaten aus dem SWB-Verbund übernommen, Benutzerdaten, Ausleihen und die Ausleihhistorie hingegen aus allegro-C. Die Grundkonfiguration wurde vom BSZ geleistet, die Anpassung des Katalogs an das Corporate Design erfolgte durch einen externen Dienstleister des Goethe-Instituts.

Aufgrund der Vielzahl der Institute und ihrer verteilten geographischen Lage wurde für das Projekt gemeinsam ein neues Support-Modell entwickelt. Während der Migrationsphase wurden zwei Support-Level unterschieden:

Level 1: Institutsbibliothek meldet an Projekt-Team des Goethe-Instituts (First-Level-Support)

Level 2: Projekt-Team der Goethe-Zentrale meldet an BSZ (Second-Level-Support)

Nach der Migrationsphase wurde der First-Level-Support an regionale Key User übergeben. Diese wurden 2016 und 2017 jeweils in einem mehrtägigen Workshop vom BSZ und dem Projekt-Team in der Goethe-Zentrale München für ihre zukünftigen Aufgaben geschult. Während im ersten Workshop 2016 die Schwerpunkte noch eher auf der Konfiguration und Migration lagen, waren im zweiten Workshop im November 2017 unter anderem die Optimierung des Systems und die Vorbereitung der Key User auf Ihre zukünftigen Aufgaben als regionale Ansprechpartner die Hauptthemen. Dadurch änderte sich das Supportmodell wie folgt:

Level 1: Institutsbibliothek meldet an den regional verantwortlichen Key User

Level 2: Key User meldet an die Koordinationsstelle in der Goethe-Zentrale

Level 3: Koordinationsstelle meldet an das BSZ

Das Projekt-Team des Goethe-Instituts wurde nach Beendigung der Migration als erster Ansprechpartner für die Institutsbibliotheken durch das Key-User-Netzwerk abgelöst. Die Zentrale übernimmt weiterhin koordinierende Aufgaben und die Weiterleitung der gebündelten Anfragen an das BSZ.

Für das Goethe-Institut sind die weltweite Verbreitung und die Vielzahl der vorhandenen Übersetzungen in Koha ein Vorteil. So kann der OPAC in den meisten Fällen auch in der jeweiligen Landessprache angeboten werden. Aber auch weitere Funktionen von Koha haben sich für die Goethe-Bibliotheken als nützlich erwiesen. So verfügen zwei der mittlerweile 98<sup>27</sup> Goethe-Institutsbibliotheken,

Bratislava und Prag, neben dem üblichen Bestand zusätzlich über eine Bibliothek der Dinge.<sup>28</sup> Dort kann eine große Bandbreite an Gegenständen ausgeliehen werden. Für die Präsentation dieser Medien war es wichtig, Bilder zu den lokal erfassten Titelsätzen hochladen und anzeigen zu können. Dafür wird die Funktion für die Verwaltung von lokalen Covern in Koha genutzt. Für bibliographische Titel werden Coverbilder von buchhandel.de bezogen.

Für die Goethe-Bibliotheken ebenfalls entscheidend ist die Präsentation der Titel aus der Onleihe, über die u. a. der zeitnahe Zugriff auf Tageszeitungen und Zeitschriften für die Benutzer im Ausland möglich wird. Die Titeldaten werden hierzu zentralisiert vom BSZ in den Verbund eingespielt, mit Lokaldaten für die Institute versehen und dann über den nächtlichen automatisierten Import in die Koha-Installationen eingespielt. Neu für das Projekt implementiert wurde eine Verfügbarkeitsschnittstelle, über die direkt in Trefferliste und Detailansicht ersichtlich ist, ob ein Onleihe-Titel aktuell verfügbar oder entliehen und vormerkbar ist.

Weitere Besonderheiten des Projekts sind Single Login und Logout, welche im Goethe-Institut für alle eingesetzten Anwendungen mittels Central Authentication Service (CAS) realisiert sind. Während das Login direkt genutzt werden konnte, wurde für das Logout ein Entwicklungsauftrag vergeben, um die Funktion über den Community-Workflow in Koha einzubringen.

Auf Seiten des BSZ wurde zudem eine neue Schnittstelle zur Vereinfachung des Katalogisierungsworkflows in den Institutsbibliotheken umgesetzt. Bei Übernahme eines Titels aus dem SWB wird der Lokalsatz zeitversetzt automatisiert im Verbund angelegt. Ebenso wird beim Löschen eines Titels der Lokalsatz gelöscht. Damit entfällt die Verwendung der WinIBW als Katalogisierungsoberfläche für die häufigsten Anwendungsfälle. Lediglich Neuaufnahmen und Titelkorrekturen müssen weiterhin über die WinIBW erfolgen. Bei diesem Konzept enthalten die Lokalsätze nur ein Minimum an Informationen, die ausführlichen Exemplardaten werden ausschließlich in Koha verwaltet.

## **2.2 Die Deichmanske bibliotek**

International ist die Deichmanske bibliotek, auch bekannt als Oslo Public Library, das wohl bekannteste Beispiel für einen Koha-Anwender im öffentlichen Bibliothekswesen. Die Deichmanske bibliotek verwendet Koha als Kern ihrer

**<sup>27</sup>** Die Bibliotheken der Goethe-Institute in Ramallah (Palästinensische Autonomiegebiete) und Yangon (Myanmar) kamen nach Abschluss des Projekts neu hinzu.

**<sup>28</sup>** <https://www.goethe.de/ins/sk/de/kul/sup/ajn.html>(14.03.2018), <https://www.goethe.de/ins/cz/de/kul/the/bdr.html> (14.03.2018).

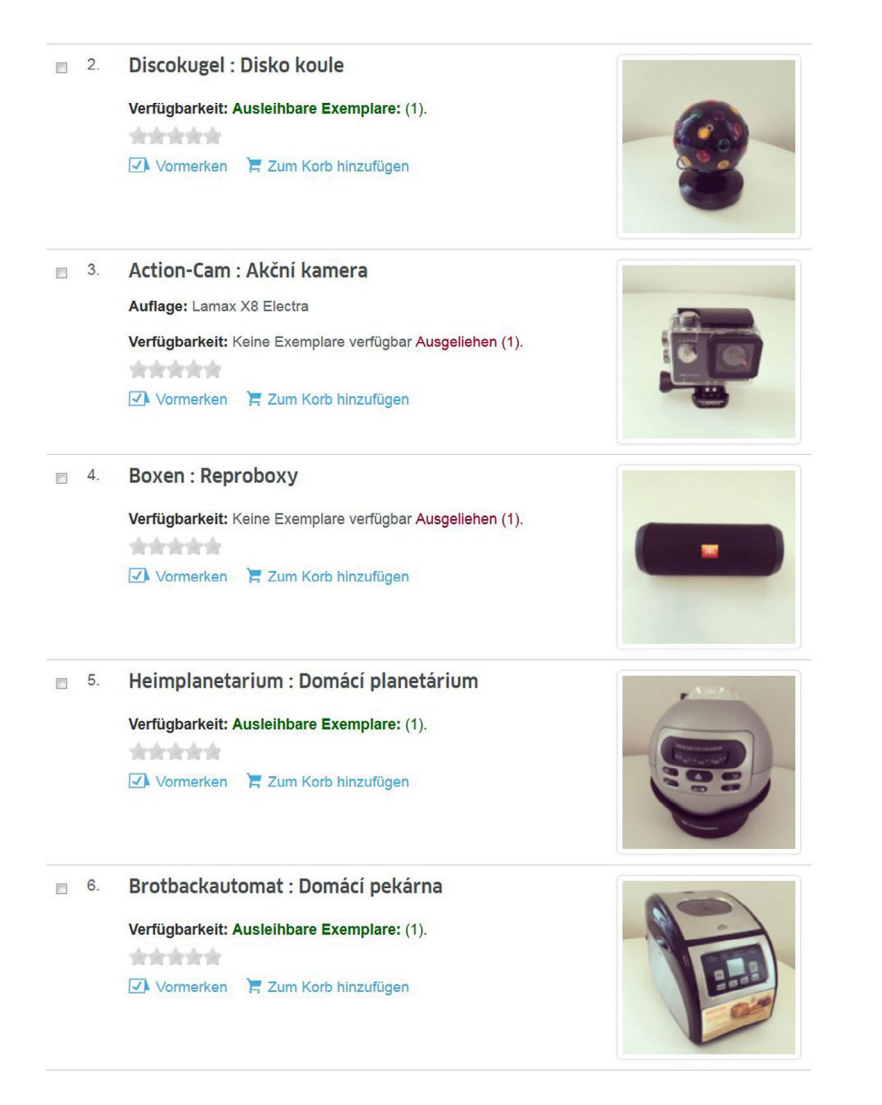

**Abb. 3:** Trefferliste mit Beispieltiteln aus der Bibliothek der Dinge Prag (<https://www.goethe.de/ins/cz/de/kul/the/bdr.html>, 14.03.2018)

Bibliotheksservices und integriert weitere Module und Services über REST APIs. Als Katalogisierungsformat dient nicht der in Koha verwendete MARC-Standard, sondern Linked Data mithilfe des Resource Description Framework (RDF).29 Hierzu hat die größte Bibliothek Norwegens ein eigenes Katalogisierungsmodul und eine Rechercheoberfläche entwickelt, welche die Verknüpfungen in den Daten optimal zur Geltung bringt. Die Begründung der Bibliothek für diese Vorgehensweise ist die Fokussierung auf die Bedürfnisse der Nutzer, weg von den historisch gewachsenen Formaten, die bereits in den 1970er Jahren entstanden sind. Die Kombination der Nutzung dieser Systeme fasst die Bibliothek zusammen als Open Source Linked Data Library System.

## **2.3 Öffentliche Bibliotheken in der Türkei**

Ein noch größeres und vielleicht weniger bekanntes Beispiel sind die öffentlichen Bibliotheken in der Türkei. Dort werden im Rahmen eines nationalen Projekts mehr als 1 100 öffentliche Bibliotheken in einer gemeinsamen Koha-Installation betrieben<sup>30</sup>. 2012 wurde eine Vereinbarung zwischen dem türkischen Ministerium für Kultur und Touristik und der Yakin Dogu Universität auf Zypern getroffen, um alle öffentlichen Bibliotheken auf Koha zu migrieren. Verwendet wurde dabei zunächst eine abgewandelte Version von Koha ("Fork"), basierend auf der Version 2.X.

In der darauffolgenden Zeit erfolgten umfangreiche Datenbereinigungen, ein Update auf die neuere Version 3.20 wurde durchgeführt und weitere eigene Zusatzentwicklungen wurden implementiert. Der Livetermin dieser

**<sup>29</sup>** <https://summit2017.lodlam.net/2017/04/12/oslo-public-library/> (14.03.2018).

**<sup>30</sup>** <http://www.livemedia.com/video/238239>(14.03.2018).

Gesamtinstallation war im Dezember 2015. Ein paar Zahlen des Projektes aus dem Jahr 2016, präsentiert bei der KohaCon in Thessaloniki des gleichen Jahres:

- 1 132 Bibliotheken im System
- 10 028 560 Ausleihen in zwei Jahren
- 1 448 656 aktive Benutzer
- 5 523 255 Titel
- 14 433 164 Exemplare

## **2.4 Die Universität Jean Moulin Lyon 3**

In Frankreich wird Koha in zahlreichen Bibliotheken, darunter auch in 13 Universitätsbibliotheken eingesetzt.<sup>31</sup> In der Bibliothek der Jean Moulin Universität Lyon 3, die als erste Universitätsbibliothek in Frankreich 2009 Koha einführte, werden alle gängigen Module von Koha genutzt, inklusive Erwerbung und Zeitschriftenverwaltung. Zur besseren Einschätzung der Größenordnung der Universität Lyon 3 und ihrer Bibliothek einige Kennzahlen:

- 28  000 Studierende, 1 500 Mitarbeiter, 2 000 Lehrbeauftragte
- eine Hauptbibliothek, 20 weitere zugeordnete Bibliotheken
- etwa 220 000 Titel mit 330 000 Exemplaren, jährlicher Zuwachs von ca. 12 000 Titeln
- 400 laufende Printzeitschriften
- 208 000 Ausleihen pro Jahr

Nach einem positiven und umfangreichen Testlauf über einen Zeitraum von einem Jahr startete Lyon 3 in Zusammenarbeit mit dem französischen Support-Dienstleister BibLibre32 das Projekt Migration auf Koha. Die Universitäten Lyon 2 und Saint-Etienne folgten ein Jahr später. Lyon 3 war und ist es wichtig, nach dem Open Source Prinzip des Gebens und Nehmens Entwicklungen in die Community einzubringen und auch umgekehrt von Weiterentwicklungen der Community profitieren zu können. Aus diesem Grund wurde beispielsweise 2011 auf den Einsatz von Entwicklungen von Saint-Etienne, die zur Universität Lyon gehören, verzichtet, da diese nicht in der Community-Version verfügbar waren.

Dort wurde für die OPAC-Suche Solr anstatt der in Koha verwendeten Suchmaschine Zebra implementiert. Eine Solr-Implementierung auf Community-Seite kam jedoch nie über eine erste experimentelle Implementierung hinaus. Anders sieht es aktuell bei der Implementierung von Elasticsearch aus, welches bereits seit einigen Versionen als experimentelles Feature in Koha verfügbar ist und mit der nächsten Version 18.05 produktiv einsetzbar sein soll. Während Zebra für die Recherche in MARC-Daten ausgelegt ist, bietet Elasticsearch die Möglichkeit, zukünftig beliebige Dokumentarten und -formate zu indexieren. So existiert bereits auch ein Proof of Concept für eine Benutzersuche auf Basis der neueren Suchmaschinentechnologie.

## **2.5 Griechenland und die griechische Nationalbibliothek**

In Griechenland war 2006 die Bibliothek der Institution College Year in Athen die erste Bibliothek, die Koha als Bibliothekssystem einsetzte. Es handelte sich um eine kleine One-Person Library (OPL) mit einer engagierten Bibliothekarin und einer IT-Abteilung mit Open-Source-Affinität.33 In den folgenden Jahren wuchs das Interesse in Griechenland, beginnend mit kleineren Bibliotheken bis hin zur griechischen Nationalbibliothek, die heute ebenfalls Koha einsetzt. Ein nicht unerheblicher Grund dafür war und ist, dass für Koha keine Lizenzkosten anfallen.

Die griechische Nationalbibliothek (NLG) migrierte 2014 von dem nicht mehr weiter entwickelten Bibliothekssystem Horizon zu Koha. Die Gründe für die Wahl von Koha für die NLG waren die Kompatibilität mit UNIMARC, keine Lizenzkosten und damit verbundene Einschränkungen, einfache Administrierbarkeit, geringere Hardwareanforderungen und geringe Wartungskosten. In der Katalogisierung wurden diverse Erweiterungen implementiert, beispielsweise Validierungen auf die MARC-Felder ISBN und ISSN. Als OPAC wird eine VuFind-Installation verwendet.34

## **2.6 Die Universitätsbibliothek Stockholm**

Während in Lyon 3 mit allen Modulen von Koha gearbeitet wird, werden in der Bibliothek der Universität Stockholm unterschiedliche Software und Services verwendet. In Stockholm wird Koha für die Ausleihe und Benutzerverwaltung eingesetzt.<sup>35</sup> Ein Ausschnitt des schwedischen Verbundkatalogs LIBRIS wird als OPAC genutzt, dort findet auch die Katalogisierung statt. Das bereits für das Vorgängersystem selbstentwickelte Viola ist mit Koha verbunden

**<sup>31</sup>** <http://koha-fr.org/installations-en-france/>(14.03.2018).

**<sup>32</sup>** [http://www.kirjastokaista.fi/en/sonia-bouis-experiences-of](http://www.kirjastokaista.fi/en/sonia-bouis-experiences-of-koha-in-lyon/)[koha-in-lyon/](http://www.kirjastokaista.fi/en/sonia-bouis-experiences-of-koha-in-lyon/) (14.03.2018).

**<sup>33</sup>** <http://www.livemedia.com/video/238260> (14.03.2018).

**<sup>34</sup>** <http://www.livemedia.com/video/236845>(14.03.2018).

**<sup>35</sup>** [http://libereurope.eu/blog/2015/03/09/going-open-source-koha](http://libereurope.eu/blog/2015/03/09/going-open-source-koha-in-an-academic-library/)[in-an-academic-library/](http://libereurope.eu/blog/2015/03/09/going-open-source-koha-in-an-academic-library/) (14.03.2018).

und wird für die Bearbeitung von Fernleihen, in geringem Umfang für Buchtransporte und für Magazinbestellungen genutzt. Die Mitarbeiter arbeiten dabei mit Smartphones und portablen Druckern, die über Bluetooth angesprochen werden können.36 Viola verwaltet die Magazinbestellungen, die vor dem Gang ins Magazin in eine App auf dem Smartphone übertragen werden. Das System schlägt eine günstige Reihenfolge vor und erlaubt es, bestellte Exemplare als gefunden oder vermisst zu kennzeichnen. Diese Informationen werden anschließend von Viola in das Ausleihsystem übertragen. Die Verwaltung elektronischer Ressourcen erfolgt mit Coral. Die Vorteile beim Einsatz von Koha sieht man an der Universitätsbibliothek in der besseren Kontrolle über kritische Teile der Infrastruktur, in den größeren Entwicklungs- und Anpassungsmöglichkeiten, den geringeren Kosten und den Möglichkeiten zur Kooperation. Darüber hinaus betont Stockholm bei den Vorteilen eher die Unabhängigkeit von einem Hersteller als den Kostenaspekt.

Um im skandinavischen Raum zu bleiben, soll hier ergänzend noch die finnische Firma Koha-Suomi Oy erwähnt werden. Diese Non-Profit-Organisation bietet für öffentliche Bibliotheken in Finnland eine gemeinschaftlich entwickelte und gepflegte Version von Koha an. Sie hält aber trotz der lokalen Anpassungen den Kontakt zur Community und bringt immer wieder Patches und Ideen ein. Auch hier zeigt sich eine Stärke von Open Source – ein Fork ist nicht zwingend negativ zu betrachten, so lange dieser nicht unter dem Namen der ursprünglichen Software vermarktet wird und die Unterschiede klar kommuniziert werden.

stellen begegnet. Durch die Schaffung und den Ausbau des Plugin-Systems und moderner RESTful APIs wird dies noch weiter vorangetrieben.

Auch "unter der Haube" unterliegt die Software ständigen Veränderungs- und Modernisierungsprozessen. Genannt wurde bereits die Einführung von Elasticsearch als neue Suchmaschine. Ein weiteres laufendes Projekt ist ein Rewrite der Kernmodule zu objektorientierten Klassen unter Verwendung eines objekt-relationalen Datenmodells. Damit wird längerfristig die einfache Wartbarkeit sichergestellt und erreicht, dass neben MariaDB und MySQL perspektivisch beliebige Datenbankmanagementsysteme eingesetzt werden können.

An der Oberfläche findet ebenfalls eine ständige Erneuerung statt. Nachdem im OPAC bereits seit längerem ein responsives Design mit Bootstrap umgesetzt ist, soll nun auch die wesentlich umfangreichere Dienstoberfläche folgen.

Bibliotheken setzen mit Koha auf ein zukunftsfähiges System, das anhand ihrer Anforderungen weiterentwickelt wird. Noch gewinnbringender ist der Schritt hin zu Open Source, wenn man es schafft, sich aus der eigenen passiven Haltung zur eingesetzten Software zu lösen. Die Koha-Community bietet viele niedrigschwellige Möglichkeiten, um sich einzubringen, sei es mit Übersetzung, Dokumentation, dem Test neuer Funktionen oder fachlichem Feedback zu geplanten Erweiterungen. Dabei ist es nachrangig, ob eine Einrichtung finanzielle Ressourcen besteuern kann: "He rau ringa e oti ai – Many hands finish the work." $37$ 

## **Autoreninformationen**

# **3 Ausblick**

Das Interesse an Koha ist nach wie vor ungebrochen, sowohl international als auch mit einer wachsenden Zahl von Anwendern im europäischen und deutschsprachigen Raum. Während Koha gerade zu Beginn oft nur als System für kleine und öffentliche Bibliotheken gesehen wurde, zeigen die zahlreichen genannten Beispiele doch, dass Koha längst nicht auf diese begrenzt ist, sondern auch in vielen weiteren Anwendungsfällen glänzen kann. Dies ist vor allem der Verdienst einer Community, die neuen und wechselnden Anforderungen offen gegenübersteht und den verschiedenartigen Workflows und Bedürfnissen mit einer hohen Konfigurierbarkeit und zahlreichen Schnitt-

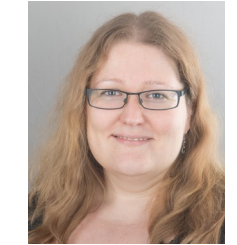

**Katrin Fischer** Bibliotheksservice-Zentrum Baden-Wuerttemberg (BSZ) Abteilung Bibliothekssysteme 78457 Konstanz **[katrin.fischer@bsz-bw.de](mailto:katrin.fischer%40bsz-bw.de?subject=)** [orcid.org/0000-0002-8726-7183](http://orcid.org/0000-0002-8726-7183)

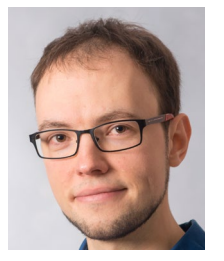

**Christian Stelzenmüller** Bibliotheksservice-Zentrum Baden-Wuerttemberg (BSZ) Abteilung Bibliothekssysteme 78457 Konstanz **[christian.stelzenmueller@bsz-bw.de](mailto:christian.stelzenmueller%40bsz-bw.de?subject=)** [orcid.org/0000-0002-9801-1925](http://orcid.org/0000-0002-9801-1925 )

**37** Sprichwort in Māori und letzte Zeile der Koha Release Notes.

**<sup>36</sup>** [http://libereurope.eu/blog/2014/12/02/navigating-the-librarys](http://libereurope.eu/blog/2014/12/02/navigating-the-librarys-closed-stacks-with-a-smartphone/3)[closed-stacks-with-a-smartphone/3](http://libereurope.eu/blog/2014/12/02/navigating-the-librarys-closed-stacks-with-a-smartphone/3) (14.03.2018).